## << Photoshop CS >>

- << Photoshop CS >>
- 13 ISBN 9787115126337
- 10 ISBN 711512633X

出版时间:2004-10

页数:332

521000

extended by PDF and the PDF

http://www.tushu007.com

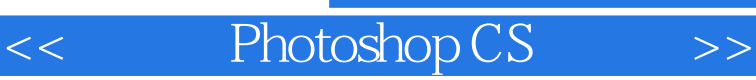

Photoshop

 $\begin{array}{ccc} \text{Photoshop} & \text{Photoshop CS} \end{array}$ 

 $7$ 

Photoshop CS

Photoshop CS

 $\,$ 

Photoshop CS

 $<<$ 

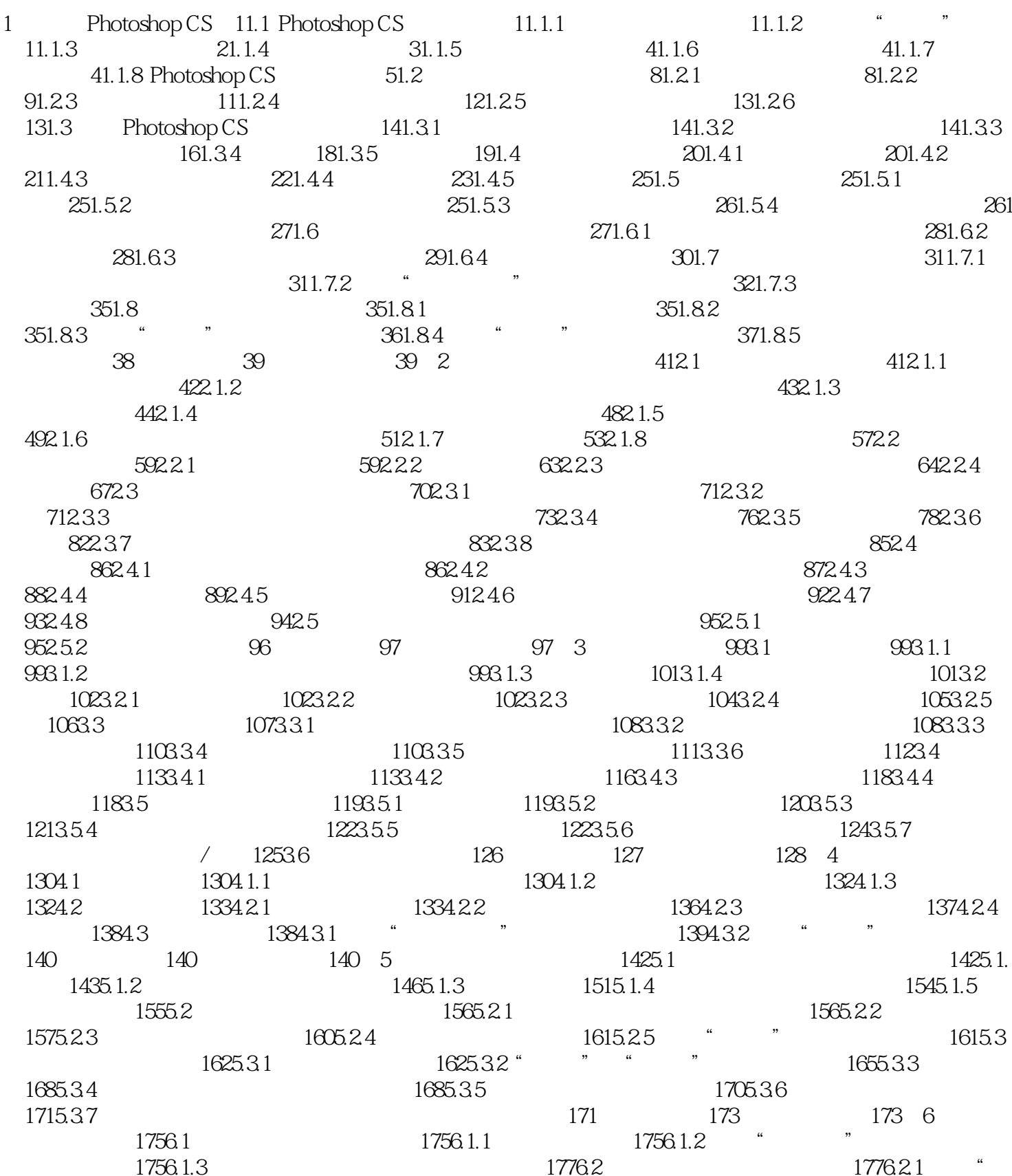

## Photoshop CS  $\,$  $<<$

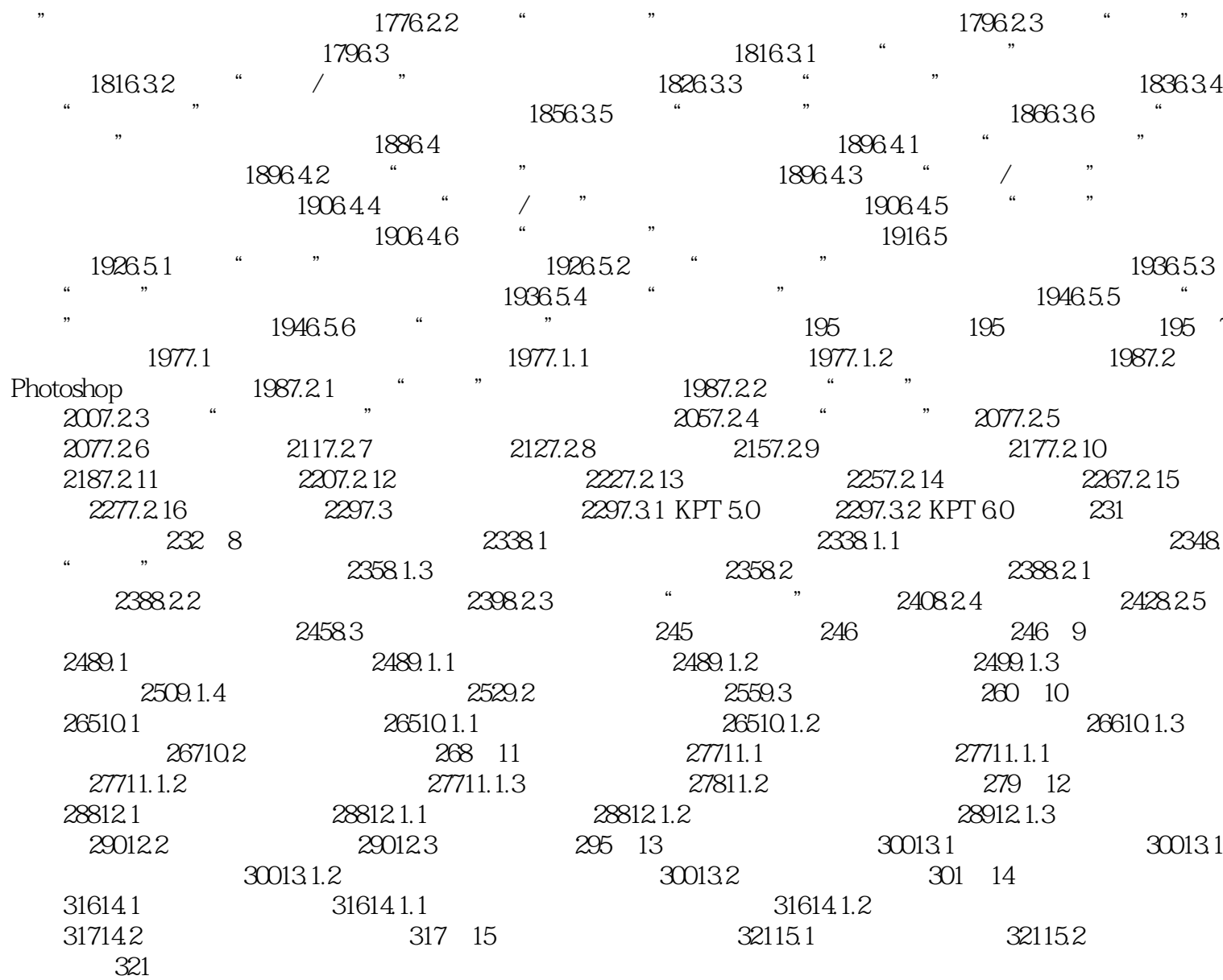

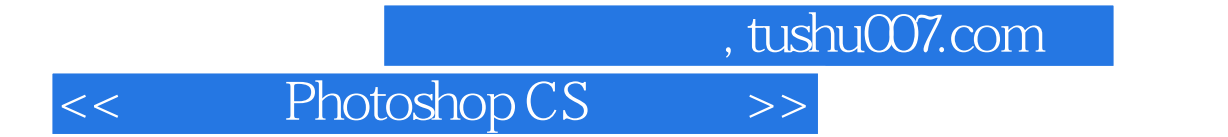

本站所提供下载的PDF图书仅提供预览和简介,请支持正版图书。

更多资源请访问:http://www.tushu007.com